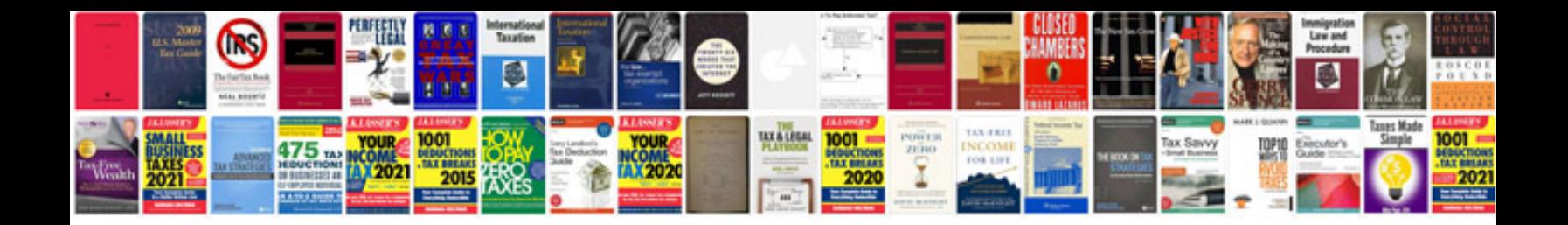

Ktc trim tool set sojatp2014

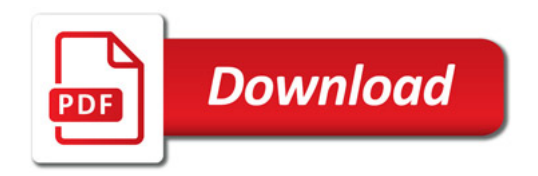

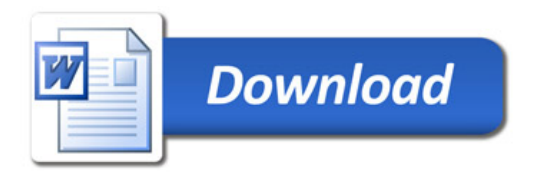